# Инструкция по эксплуатации сервера системы «Найди»

## Оглавление

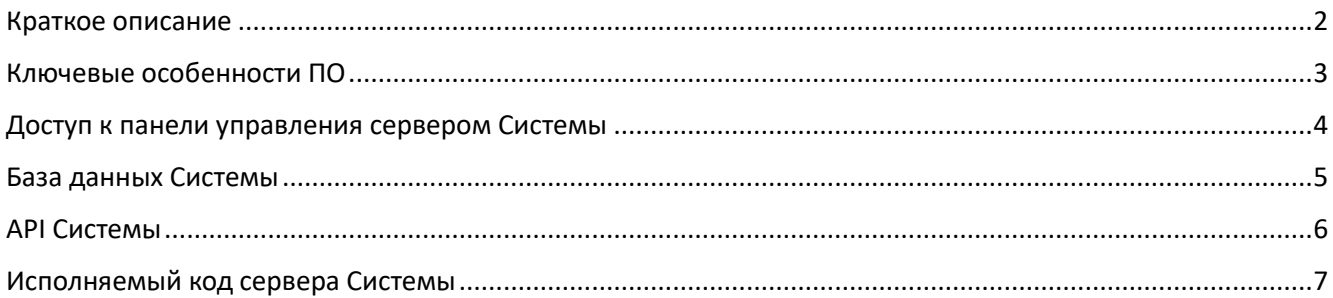

#### <span id="page-1-0"></span>Краткое описание

Комплекс ПО (далее - Система) предназначен для возврата найденных вещей и питомцев (далее - Объектов) их Владельцам.

Для идентификации Объектов используются уникальные QR-коды, генерируемые на стороне сервера Системы.

Чтобы сообщить Владельцу о своей находке, необходимо отсканировать QR-код, размещенный на Объекте (в виде брелков, наклеек, браслетов и пр.)

Общение с Владельцем осуществляется через чат приложения, создаваемый в момент сканирования QR-кода Нашедшим.

Чат существует до момента завершения возврата или до отказа Владельца от него. После этого чат удаляется и его дальнейшее использование для связи с Владельцем невозможно. При повторном сканировании будет создан новый чат.

Комплекс ПО (далее – Система) состоит из следующих элементов:

- 1. Мобильное приложение для Andoird-устройств
- 2. Веб-приложение для любого типа устройств: используется Нашедшим в том случае, если у него не установлено мобильное приложение. Позволяет сообщить Владельцу о своей находке и обсудить детали возврата в чате Системы.
- 3. Сервер Системы: СУБД, API, исполняемый код на стороне сервера.

# <span id="page-2-0"></span>Ключевые особенности ПО

1. Новый подход к поиску и возврату потерявшихся вещей и питомцев. Владельцу потерявшейся вещи / питомца не надо:

- создавать и размещать объявления, отслеживать реакцию на них
- указывать в публичном доступе свои контактные данные
- искать объявления о находках на различных площадках и в социальных сетях.

Достаточно просто дождаться пока будет отсканирован QR-код и Нашедший пожелает вернуть находку. Система сразу уведомит об этом Владельца.

2. Прямой канал возврата. Владелец и Нашедший напрямую взаимодействуют друг с другом.

3. Широкая доступность. Сообщить о своей находке может абсолютно любой человек, у которого есть устройство с камерой и доступом в Интернет. Для этого не надо иметь установленные приложения системы или что-либо знать о ней. Сканирование и идентификация кода осуществляется встроенным в устройство ПО распознавания QR-кодов. Это же ПО открывает веб-приложение в браузере, если у Нашедшего не установлено мобильное приложение «Найди»

4. Безопасность. QR-коды не содержат каких-либо данных Владельцев Объектов и не позволяют какимлибо образом их получить.

5. Исключение мошенничества. Сообщить Владельцу о своей находке может только тот, кто действительно нашел вещь / питомца. Это возможно только при сканировании QR-кода, связанного с Объектом.

6. Можно использовать для возврата любой вещи. QR-код может быть в виде брелка, наклейки, жетона, браслета. Пользователь может выбрать и заказать их в магазине системы. Также, пользователь может выгрузить графический файл, содержащий уникальный QR-код, для самостоятельной печати (на принтере или в центре печати).

#### <span id="page-3-0"></span>Доступ к панели управления сервером Системы

ПО сервера Системы для проведения экспертной проверки развернуто по адресу: [https://sandbox.findy.website](https://sandbox.findy.website/)

Доступ к панели управления сервером осуществляется по адресу: <https://cv3328451.vps.regruhosting.ru:1500/>

Учетные данные для доступа представлены в «*Инструкции по эксплуатации сервера Системы (полная версия)*», представленной в *Заявлении о включении сведений о программное обеспечение в реестр* в разделе «*5/13 Документация на программное обеспечение*» (*Документация, содержащая информацию, необходимую для эксплуатации экземпляра программного обеспечения, предоставленного для проведения экспертной проверки – «Инструкция по эксплуатации сервера Системы (полная версия)»*).

Также, по вопросам предоставления доступа и комментариев к ПО сервера Системы, просьба обращаться по следующим контактам:

## <span id="page-4-0"></span>База данных Системы

Подробной описание структуры данных Системы изложено в «*Инструкции по эксплуатации сервера Системы (полная версия)*», представленной в *Заявлении о включении сведений о программное обеспечение в реестр* в разделе «*5/13 Документация на программное обеспечение*» (*Документация, содержащая информацию, необходимую для эксплуатации экземпляра программного обеспечения, предоставленного для проведения экспертной проверки – «Инструкция по эксплуатации сервера Системы (полная версия)»*).

По вопросам работы базы данных Системы, просьба обращаться по следующим контактам:

## <span id="page-5-0"></span>API Системы

API Системы предназначен для обеспечения:

- работы мобильных и веб-приложений
- обмена данными между приложениями и базой данных Системы

Подробной описание API изложено в «*Инструкции по эксплуатации сервера Системы (полная версия)*», представленной в *Заявлении о включении сведений о программное обеспечение в реестр* в разделе «*5/13 Документация на программное обеспечение*» (*Документация, содержащая информацию, необходимую для эксплуатации экземпляра программного обеспечения, предоставленного для проведения экспертной проверки – «Инструкция по эксплуатации сервера Системы (полная версия)»*).

По вопросам работы API Системы, просьба обращаться по следующим контактам:

## <span id="page-6-0"></span>Исполняемый код сервера Системы

Исполняемый код сервера Системы обеспечивает:

- работу веб-приложения
- отправку PUSH-уведомлений пользователям мобильных приложений:
	- ✓ о предложениях возврата найденных вещей и питомцев
	- ✓ о новых сообщениях в чате возврата найденных вещей и питомцев
	- ✓ о новых сообщениях в чате поддержки
	- $\checkmark$  об изменении статуса заказа товаров из магазина Системы.
- отправку сообщений на email пользователям мобильных и веб-приложений:
	- $\checkmark$  подтверждение адреса при регистрации аккаунта по email
	- ✓ восстановление доступа к аккаунту
	- ✓ уведомления владельцев о предложениях возврата найденных вещей и питомцев
	- ✓ уведомления владельцев и нашедших о новых сообщениях в чате возврата
	- ✓ уведомление нашедших о реакции Владельца на предложение возврата
- отправку уведомлений Владельцу Системы о новых заказах в магазине Системы.
- отправку уведомлений Владельцу Системы о новых сообщениях в чате поддержки.
- выпуск чеков зачета предоплаты при получении заказа Покупателем.
- взаимодействие с внешними системами:
	- ✓ API ЮKassa интернет-эквайринг
	- ✓ API Почта России расчет стоимости доставки заказа
	- $\checkmark$  API DaData автозаполнение при вводе адреса (подсказки)
	- ✓ API Telegram отправка уведомлений Владельцу Системы о новых заказах в магазине.

Подробной описание исполняемого кода сервера Системы изложено в «*Инструкции по эксплуатации сервера Системы (полная версия)*», представленной в *Заявлении о включении сведений о программное обеспечение в реестр* в разделе «*5/13 Документация на программное обеспечение*» (*Документация, содержащая информацию, необходимую для эксплуатации экземпляра программного обеспечения, предоставленного для проведения экспертной проверки– «Инструкция по эксплуатации сервера Системы (полная версия)»*).

По вопросам работы серверного кода Системы, просьба обращаться по следующим контактам: